## **Súrlódó harmonikus oszcillátor mozgása 1 dimenzióban**

Bartha Ferenc, SZTE, 2003 **> restart:with(plots):** Warning, the name changecoords has been redefined *b* v(*t*) ſ ∂ ľ ∂ I  $\frac{\partial}{\partial t}$  v(t) A mozgásegyenlet:  $me := m \mid \frac{1}{2} v(t) \mid = -a x(t) - \frac{1}{2} t + F$ ,  $v(t)$  =  $-a x(t) - \frac{c}{|c|}$  $F$ ,  $v(t) =$ x(*t*) l *t*  $\overline{1}$ v(*t*) ∂ *t* Az F erõ a tapadási súrlódást jelenti. Úgy értendõ, hogy F=0 amikor v(t) nem nulla, a fordulópontokban (v=0) pedig |F|<c, ahol c valamilyen állandó. **Paraméterek: m:=1:a:=3:b:=0.5:c:=1:x0:=3:v0:=2: Kezdõfeltételek t=0-ban: ini:=x(0)=x0,v(0)=v0: Szimulációs idõ: tmax:=18: Elõször a MAPLE megoldását állítjuk elõ (tapadási súrlódás nélkül: F=0) > F:=0:sol:=dsolve([me,ini],{x(t),v(t)},type=numeric): > prx:=odeplot(sol,[t,x(t)],0..tmax,title=`x(t)\_MAPLE(rkf45)`):dis play(prx); prv:=odeplot(sol,[t,v(t)],0..tmax,title=`v(t)\_MAPLE(rkf45)`):dis play(prv);**x(t)\_MAPLE(rkf45)  $3<sup>1</sup>$  $2 \pmb{\times}$  $1 \overline{0}$  $\frac{1}{2}$  $\frac{1}{4}$  $10<sup>1</sup>$ 6 8  $1\lambda$ /4  $1<sup>5</sup>$ ŦЯ t  $-1$  $-2$ 

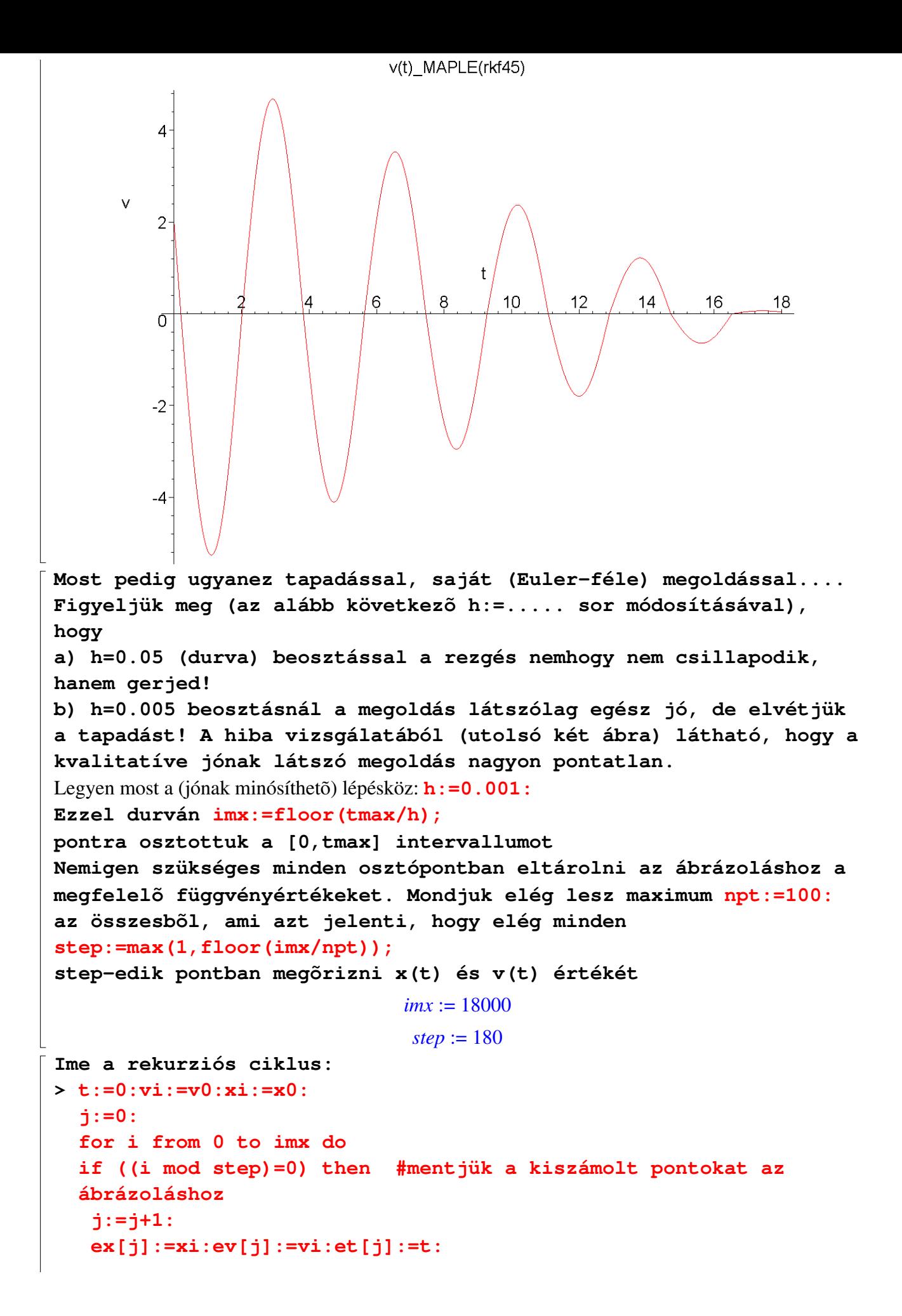

```
 rx[j]:=subs(sol(t),x('t')):rv[j]:=subs(sol(t),v('t')) 
end if: 
f1:=vi:f2:=-a/m*xi-b/m*signum(vi): 
if(vi*(vi+h*f2)>0 or a*abs(xi)>c) then #nem kell lépni, ha 
tapad 
   xi:=xi+h*f1:vi:=vi+h*f2: 
end if: 
t:=t+h: 
od: 
pex:=plot({[et[s],ex[s]] 
$s=1..j},style=point,title=`x(t)`):display(pex); 
pev:=plot({[et[s],ev[s]] 
$s=1..j},style=point,title=`v(t)`):display(pev);x(t)3 -2 -\mathbf{1}\overline{0}\overline{2}\overline{8}10<sub>o</sub>12<sub>°</sub>16......184
                            6
                                                       |4-1-2
```
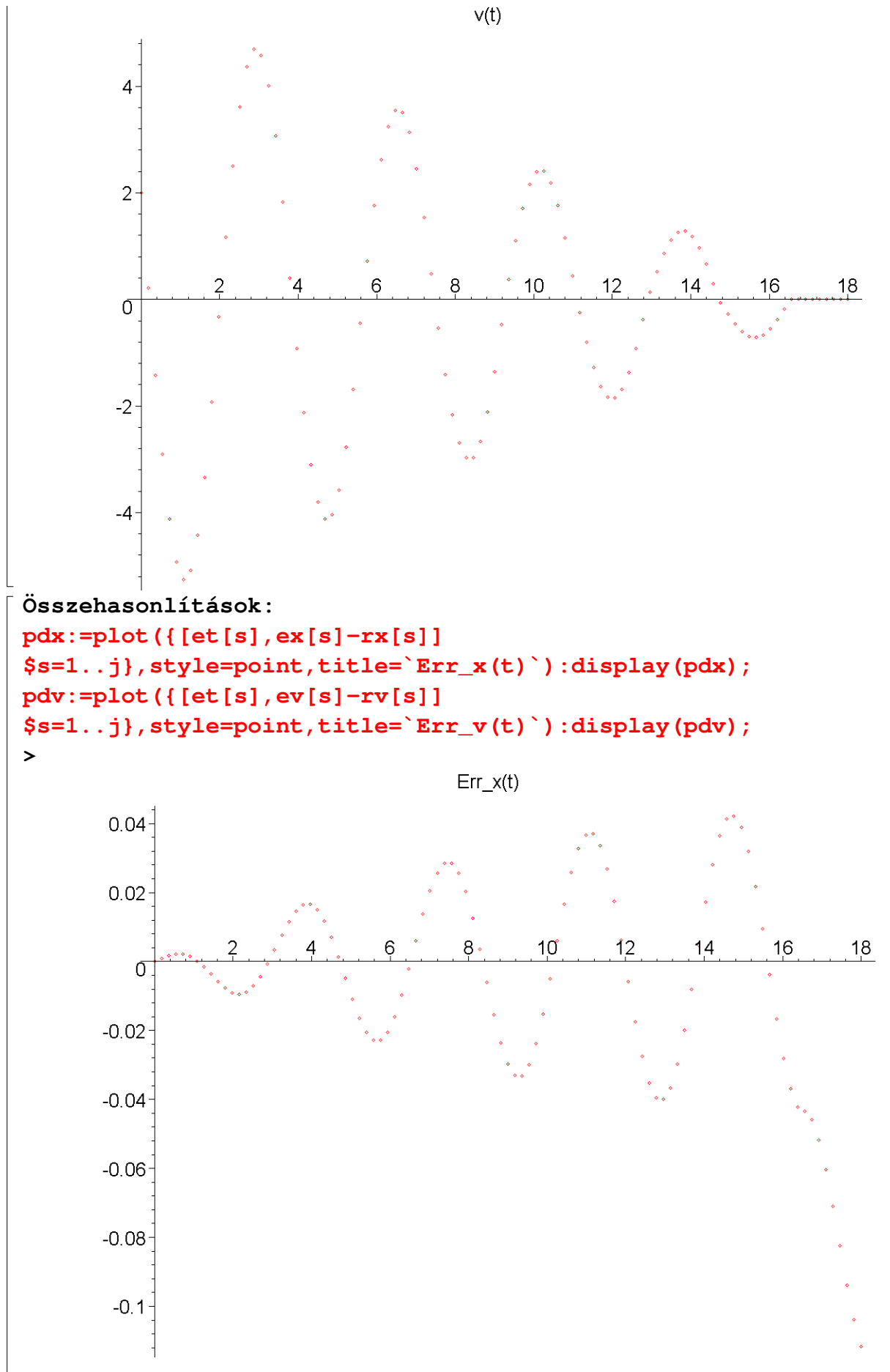

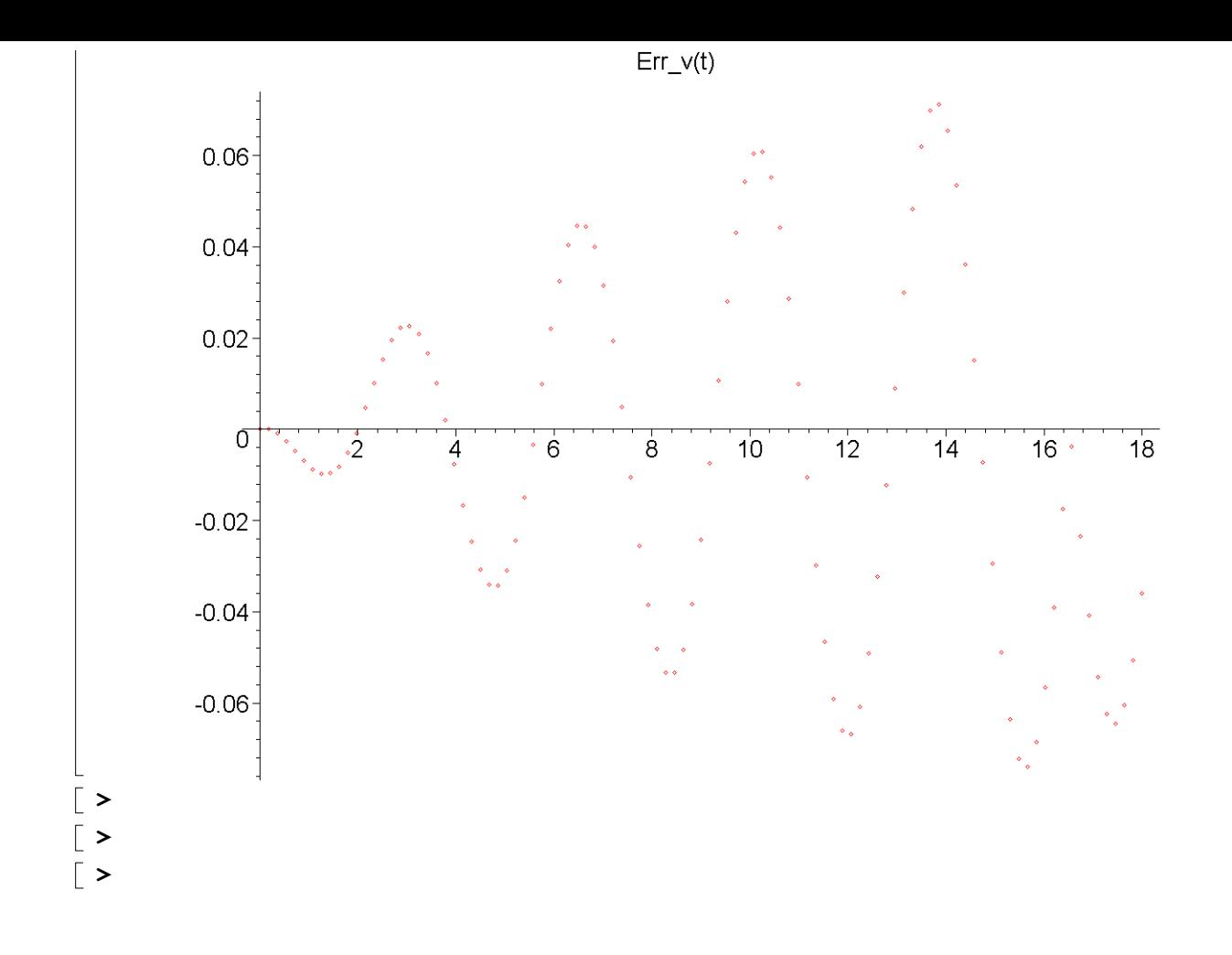